# 床版打設時の計算 床版打設時の計算

# 鋼橋における床版コンクリートのブロック割り、 鋼橋における床版コンクリートのブロック割り、 打設順序および打設間隔の計画検討支援プログラム

鋼連続桁橋において、既に打設された床版が鋼桁と一体となった合成桁として作用するものとし、その後打設される床版荷重によって 引張を受け、床版に有害なひび割れが生じるか否かを判断するための指標として、コンクリート床版の応力度を算定するものです。

Windows Vista/7/8 対応

電子納品 対 応

## プログラムの機能と特長

#### 主な機能

•断面は I 桁と箱桁の2種類に対応

•若材齢時におけるヤング係数の考慮が可能

•ジャッキアップ・ダウンの考慮が可能 •架設ステップ毎の解析結果確認、および報告書形式の出力帳票

#### 主な特長

•鈑桁(I桁)および箱桁対応

•若材齢時におけるヤング係数考慮可

•架設ステップ毎の解析結果確認( 2D、3D )および報告書形式の出力帳票

### 照査方法等について

・若材齢時におけるヤング係数については、JH基準あるいはCEB-FIP Model Code 1990 (MC-90)に準拠することが可能です。また、考慮しないとすることも可能となっております。 JH基準に準拠する場合は、次式にて考慮します。

#### *Ec(t)*=*Ke*・*Ec(28)*

ここに

*Ec(t)*:材齢t(日)におけるコンクリートのヤング係数(N/mm2) *Ke*:下図参照 *Ec(28)*:材齢28日におけるヤング係数(N/mm2)

## 画面サンプル/出力例

### *σca(t)*:材齢t(日)における圧縮強度(N/mm2) *σct(t)*:材齢t(日)における引張強度(N/mm2)

ここに

次式にて算定します。  $\sigma_{ca}(t) = 1/3 \cdot \sigma c k(t)$  $\sigma_{ct}(t) = 0.23 \cdot \sigma c k / 3$ 

*σck(t)*:材齢t(日)におけるコンクリートの設計基準強度(N/mm2)

引張(圧縮)強度とヤング係数について

#### ■適用基準・参考文献

•道路橋示方書・同解説I共通編,平成24年3月,(社)日本道路協会 •道路橋示方書・同解説II鋼橋編,平成24年3月,(社)日本道路協会 •鋼道路橋施工便覧,昭和60年2月,(社)日本道路協会 •鋼構造架設設計施工指針[2012年版],(社)土木学会 •2012年制定 コンクリート標準示方書 設計編,(社)土木学会 •設計要領第二集,平成2年7月,日本道路公団 •コンクリート構造物の応力と変形,技報堂

床版コンクリートの引張(圧縮)強度と材齢の関係については、道示およびコンクリート標準示 方書記載の関係が若材齢時も適用できるものとし、コンクリート標準示方書準拠の場合,

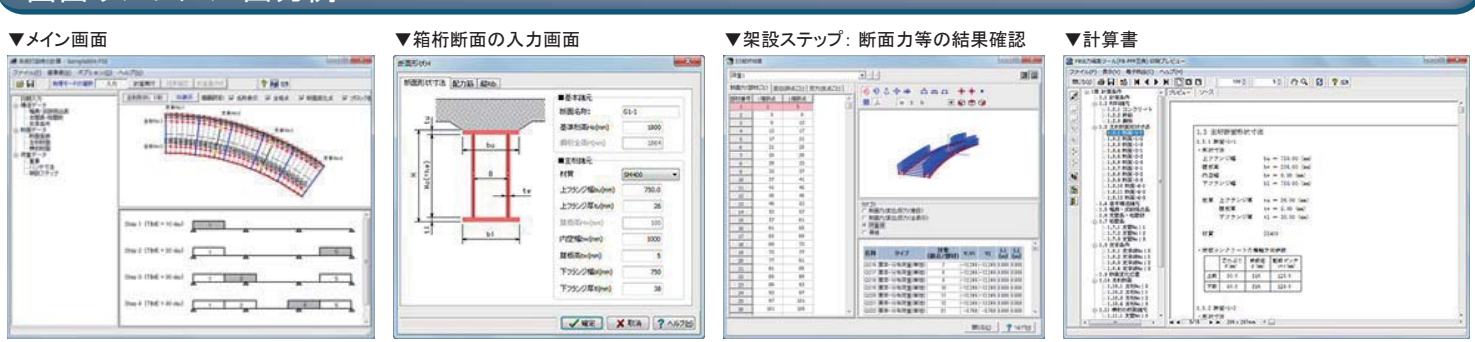

# 鋼板桁橋自動設計ツール 鋼板桁橋自動設計ツール *NEW*

# 鋼板桁橋の設計のためのツールを集めた計算プログラム

鋼板桁橋の設計計算を行う際に必要とされるツール類をまとめたものです。鋼板桁橋の設計時に、設計者が断面応力度の チェックを行ったり、フランジ厚や連結部のボルト配置が適切であるかをチェックすることを目的としています。

## プログラムの機能と特長

#### ■機能 **鋼断面の計算機能**

「鋼断面の計算」では、I形断面、箱形断面及びトラス形断面の計算が行えますが、「鋼板桁 橋設計ツール」の鋼断面の計算機能としましては、I形断面(非合成と合成)に特化した内容 となっております。入力断面の応力度チェックを目的としたものです。 非合成I桁断面自動設計機能

桁高や断面力を元に、非合成I桁断面の必要なフランジ厚及びフランジ幅を自動決定する機能。

$$
\sigma_{us} = \frac{M_s}{Z_{us}} \qquad \sigma_{ls} = \frac{M_s}{Z_{ls}} \qquad \cdots \textit{J} \bar{\tau} \textit{J} \textit{v} \textit{O} \textit{h} \bar{\tau} \textit{J} \textit{f} \textit{g} \textit{f} \textit{f} \textit{f} \textit{f}
$$

合成I桁断面自動設計機能

桁高、床版有効高、床版配筋や断面力を元に、剛性I形断面の必要なフランジ厚及びフラン ジ幅を自動決定する機能です。クリープ、温度差及び乾燥収縮による静定力を考慮します。 桁断面連結自動設計

高力ボルトを用いたI形桁の連結部のボルト配置を決定する機能です。「ガイドライン型設計

運用上の考え方と標準図集(改訂版)(平成15<br>年3月)に進地し古す、ギルトの基本配置は、▼非合成I桁断面 ▼合成I桁断面 年3月)」に準拠します。ボルトの基本配置は、 格子配置ですが、フランジ幅が狭く格子配置 が不可能な場合は、千鳥配置とします。ボルト の縁端距離と必要ボルト数から自動配置を行 います。ボルト配置は端部配置本数が漸減す るような形状(三角形状)となるように調整しま す(本数的に無理な場合は除きます)。

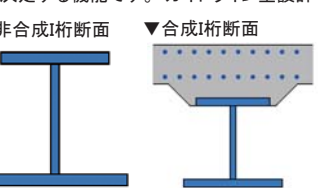

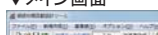

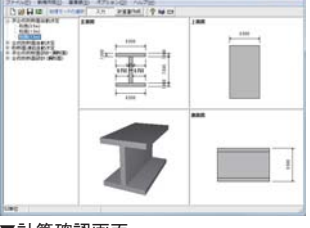

## ▼計算確認画面 マントランドューマ 日刷プレビュー

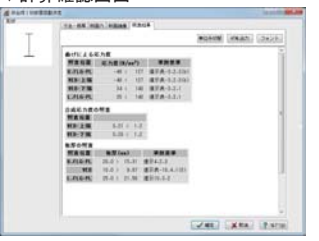

# Vista/7/8 対応

プログラム価格:¥200,000. 保守契約・レンタル価格:P.164~165参照

> 電子納品 対 応

体 験 セミナー

橋梁上部工

**UC-1** 

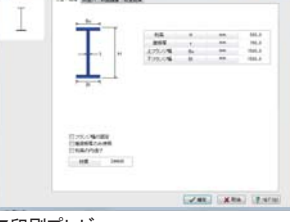

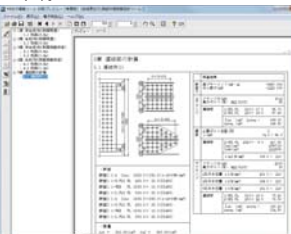

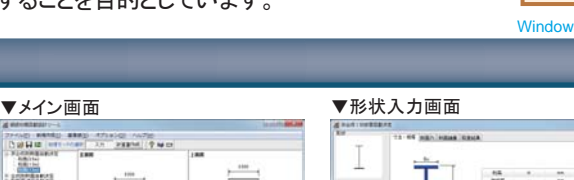

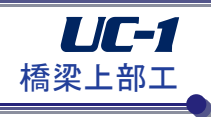

プログラム価格:¥284,000. 保守契約・レンタル価格:P.164~165参照